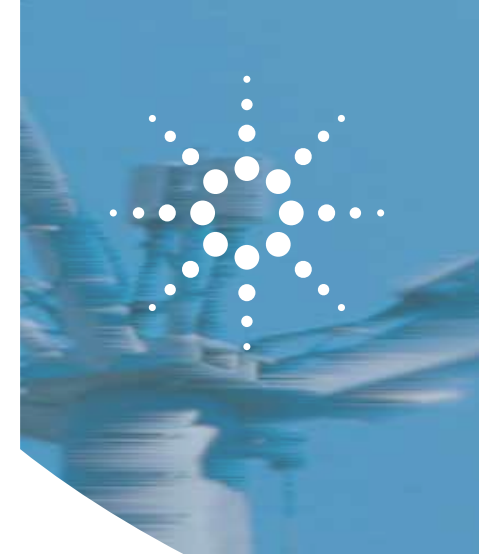

# Решения

Для измерения характеристик **СИЛОВЫХ ПОЛУПРОВОДНИКОВЫХ** приборов

Использование Х-параметров при измерении нелинейных характеристик усилителей **МОШНОСТИ** 

Рекомендации по применению

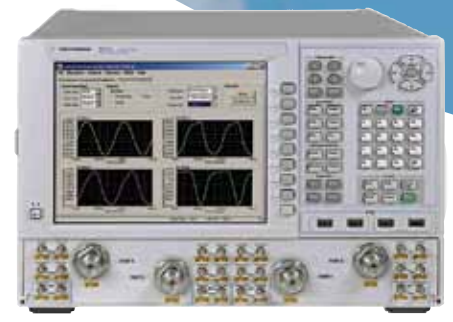

Анализатор цепей PNA-X с программным обеспечением нелинейного векторного анализа (NVNA) может использоваться для оценки линейного и непинейного поведения сиповых компонентов

## **0630p**

Силовые полупроводниковые приборы применяются во всех ВЧ и СВЧ системах связи. Одним из устройств, где работают эти приборы, является усилитель мощности, играющий особенно важную роль в современных мобильных телефонах, базовых станциях сотовой сетей и точках доступа беспроводной связи, а также в системах спутниковой связи. На рынке базовых станций, например, типичная выходная мощность усилителей составляет приблизительно 100 Вт. Чтобы повысить мощность таких устройств, разработчики стремятся выжать из них все, что можно. часто вводя их в нелинейный режим работы. В таком режиме усилитель может работать некорректно и при этом, как правило, частотный спектр используется нерационально. При разработке и проверке силовых устройств, аналогичных усилителям мощности, для современных инженеров исключительно важно иметь возможность точно измерить их характеристики и понять особенности их работы.

## Проблемы

Тестирование усилителей мошности - непростая задача, требующая от инженера измерения параметров компонентов, работающих в линейном и нелинейном режимах. с использованием мошной ислытательной системы Если бы сеголня такие системы были недоступны, то справиться с этой залачей было бы ловольно сложно. Но еще более сложным оказывается иметь дело с нелинейным поведением компонентов. Как правило, инженеры проводят ряд линейных измерений при высоких уровнях мощности с некоторыми ограничениями, а затем просто предполагают, что усилитель является линейным, надеясь, что нелинейность не настолько сушественна, чтобы возникали проблемы. В идеале, инженер будет измерять

характеристики усилителя, а затем использовать эти результаты для моделирования, чтобы определить, как ведет себя усилитель при работе с другими устройствами. Но результат моделирования будет неправильным, поскольку предполагалось, что усилитель ведет себя как линейное устройство, а на самом деле это не так. Пока инженеры мирятся с такой ошибкой, это неизменно будет приводить к сложным и затратным повторным попыткам проектирования на эмпирической основе, значительно увеличивающим время и издержки на процесс разработки и верификации. Тестирование современных силовых устройств требует альтернативного решения - если вы сможете точно описать нелинейное поведение устройства, у вас будет шанс наиболее полно реализовать все его RO3MOЖHOCTИ

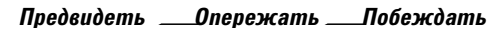

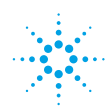

## Решение

Линейное и нелинейное поведение таких устройств, как усилители мошности, теперь можно быстро и точно оценить с помощью Х-параметров\* и анализатора цепей, оснащенного внешними компонентами для тестирования силовых устройств. Х-параметры представляют собой новую категорию описания нелинейных цепей для детерминированного проектирования высокочастотных схем. Они используются для оценки работы компонентов в нелинейном режиме. Х-параметры измеряют с помощью анализатора цепей и используют для создания моделей. которые можно импортировать в симулятор для проверки разрабатываемой схемы.

Так как анализаторы цепей обычно не работают с уровнями мощности свыше 100 милливатт, то их следует модифицировать, чтобы оценить нелинейное поведение силовых устройств с возможностью подачи и измерения более высоких уровней мошности. Основные причины модификации анализатора цепей:

- от основного и вспомогательного (с выделяющим тоном) источников испытательного сигнала может потребоваться большая мошность чем они способны обеспечить.
- может понадобиться защита входов от повреждения при подаче высокого уровня мошности (например, при работе прибора за пределами максимальной допустимой входной мощности);
- может понадобиться ослабить уровни входного сигнала приемника во избежание компрессии:
- может потребоваться специальная нагрузка для исследуемого устройства (ИУ), чтобы подавить самовозбуждение.

Для того чтобы избежать этих проблем, к анализатору цепей могут быть добавлены следующие внешние компоненты: аттенюаторы, ответвители, изоляторы, тюнеры и предварительные усилители.

Аттенюаторы и ответвители могут быть использованы для повышения допустимого уровня мощности, подаваемого на анализатор цепей, в то время как предусилители используются, когда для ИУ требуется входная мощность, превышающая максимальный выходной уровень анализатора цепей. Конечно, добавление любого внешнего устройства в измерительную систему может ухудшить характеристики анализатора цепей (например, может увеличиться шум измерения и дрейф калибровки, а процедура калибровки может стать более сложной). Поэтому к выбору дополнительных внешних компонентов для создания измерительной системы силовых устройств следует подходить очень тщательно. Кроме того, инженер должен знать ограничения по мошности входных и выходных сигналов анализатора цепей, а также потери в сигнальных трактах.

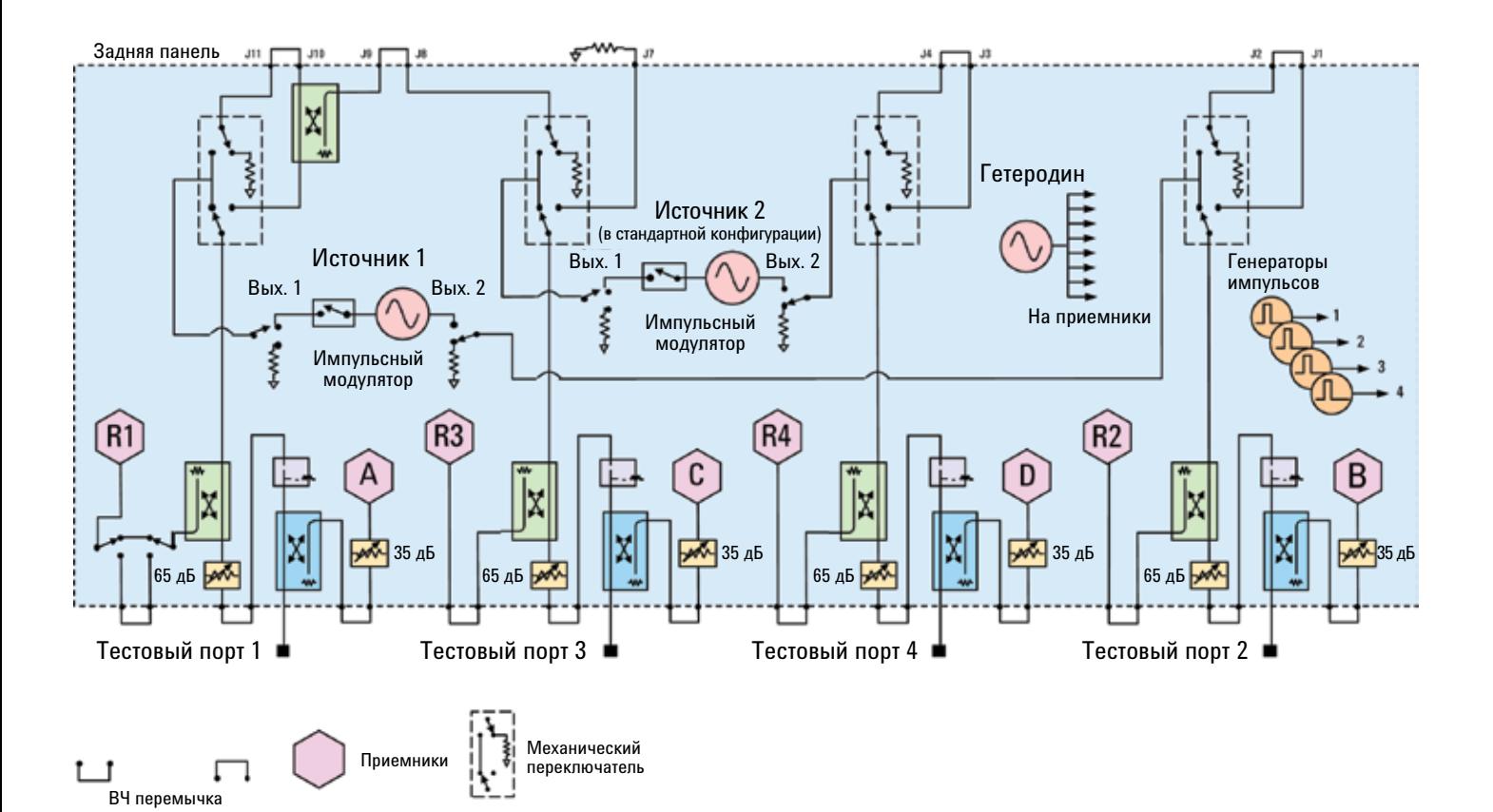

Рис. 1. Структурная схема PNA-X N5242A с опцией 423 для ВЧ испытаний.

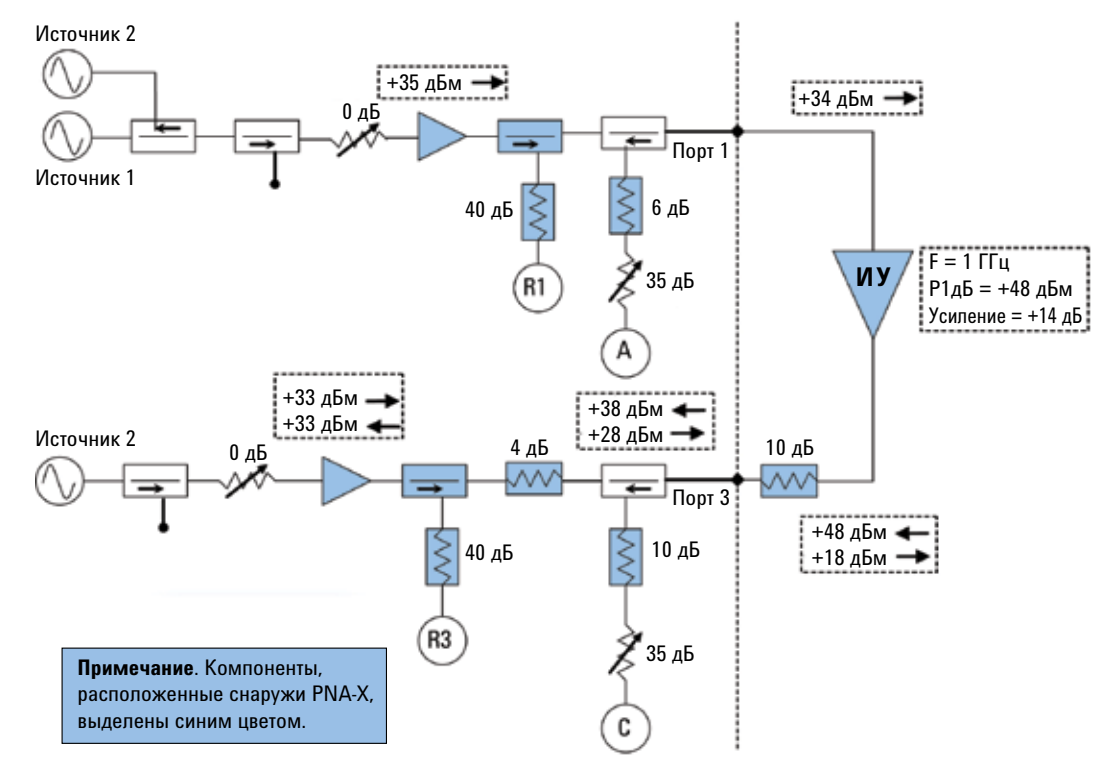

*Рис. 2. Структурная схема системы тестирования усилителя с максимальной выходной мощностью +48 дБм.*

## Измерение нелинейных характеристик

Анализатор цепей Agilent серии PNA-X представляет собой современный векторный анализатор цепей, который можно легко адаптировать для быстрого и точного измерения линейных и нелинейных характеристик усилителей мощности в полосе частот от 10 МГц до 50 ГГц. Измерение X-параметров проводится с помощью ПО нелинейного векторного анализа цепей (NVNA) компании Agilent, работающего на анализаторе PNA-X. Полученную на основе X-параметров модель можно импортировать в симулятор САПР ADS компании Agilent, где и моделируется реальное линейное и нелинейное поведение компонентов.

На рис. 1 представлена структурная схема анализатора PNA-X, на которой показаны основные компоненты для ВЧ измерений. В состав схемы входят: четыре порта, два независимых источника ВЧ сигнала, аттенюаторы источника, аттенюаторы приемника, схемы подачи смещения, встроенный сумматор и механические переключатели портов. Если для ИУ требуется входная мощность, превышающая максимальный выходной уровень анализатора PNA-X, то необходим внешний предусилитель. Если выходная

мощность ИУ превышает предельный допустимый уровень прибора PNA-X, то добавляются внешние аттенюаторы и ответвители.

### Пример: усилитель с максимальной выходной мощностью +48 дБм

Использование анализатора цепей PNA-X с программным обеспечением NVNA для измерения X-параметров силовых компонентов – это достаточно простой процесс. В качестве примера рассмотрим усилитель с полосой пропускания 1 ГГц, усилением 14 дБ и максимальной выходной мощностью +48 дБм. На рис. 2. представлена схема, используемая при измерении характеристик такого усилителя. В состав схемы входят два предварительных усилителя, два мощных ответвителя и шесть аттенюаторов. При заказе специальной опции H85 можно отказаться от использования схем подачи смещения, встроенных в PNA-X, поэтому ответвители тестового порта смогут выдерживать высокие уровни мощности.

Используемые в таком модифицированном исполнении PNA-X компоненты были выбраны с учетом следующих ограничений:

• Два встроенных ответвителя опорного сиг-

нала были заменены мощными внешними ответвителями, рассчитанными на уровень +43 дБм (аналогичными ответвителям тестового порта).

- Значение ослабления аттенюаторов в трактах приемника A, C, R1 и R3 было выбрано таким образом, чтобы мощность на входах не превышала -20 дБм, с целью минимизации искажений, порождаемых приемником.
- • Выходная мощность порта 1 повышена за счет предварительного усилителя с усилением +35 дБм.
- Для защиты ответвителя тестового порта 3 между ним и выходом ИУ установлен дополнительный мощный аттенюатор -10 дБ.
- • В тракт порта 3 добавлен предусилитель с выходной мощностью +33 дБм.
- Для защиты предусилителя от повышенной мощности между ответвителями порта 3 был добавлен аттенюатор на 4 дБ, способный выдержать мощность +39 дБ.
- Для защиты измерительного ответвителя от повышенной мощности между выходом ИУ и измерительным ответвителем порта 3 был добавлен аттенюатор на 10 дБ, способный выдержать мощность +49 дБ.
- • Мощность выделяющего тона на порте 3 PNA-X составляет +18 дБм (с учетом потерь в ответвителях, составляющих 0,5 дБ на каждый 1 ГГц). Мощность этого тона на 30 дБ ниже, чем мощность основного тона (+48 дБм), но должна быть достаточно большой.

## Полезные советы по измерениям

При измерении характеристик усилителя мощности инженеру необходимо иметь в виду ряд моментов. Во-первых, калибровка – решающий фактор для обеспечения точности и воспроизводимости любого измерения. Калибровка мощной измерительной схемы может вызвать ряд осложнений, о которых инженер должен иметь представление. Например, добавление в измерительную систему предварительных усилителей может сузить динамический диапазон калибровочных мер или повредить их, а аттенюаторы, добавленные для увеличения допустимой мощности, могут вызвать ошибки при калибровке.

Хотя калибровка измерительной системы без каких-либо предварительных усилителей имеет свои преимущества, такой вариант может привести к ошибкам при калибровке. Предварительные усилители могут быть подключены к анализатору PNA-X после окончания калибровки с помощью ПО NVNA при условии, что они расположены между источником ВЧ сигнала и ответвителем опорного сигнала. Если измерительная система содержит тюнеры, расположенные между ИУ и тестовыми портами PNA-X, то калибровка с помощью NVNA (включающая векторную калибровку по фазе и уровню) должна выполняться без тюнеров. Для описания тюнеров может быть использовано внешнее программное обеспечение, позволяющее компенсировать их влияние на результаты измерений и выполнять автоматизированные измерения с произвольным импедансом.

Во-вторых, инженеры должны быть осторожны, чтобы не повредить анализатор цепей, измерительную схему и ИУ. Следует помнить о следующих важных моментах.

- На некоторые порты недопустимо подавать постоянное напряжение во избежание их повреждения.
- Уровень ВЧ сигнала, подаваемого на порты, должен быть по крайней мере на 3 дБ (а в идеале на 6 дБ) ниже предельного допустимого уровня для этих портов.
- При расчете уровней мощности в данной точке измерительной схемы сначала следует определить уровни для наихудшего случая, предполагая, что сигналы складываются в виде напряжения, а не мощности.
- ИУ и предварительные усилители могут быть рассчитаны на конкретные входную и выходную нагрузки, которые должны быть подключены до подачи питания, чтобы не допустить возбуждения или

повреждения. Не следует забывать о негативных последствиях режима холостого хода.

- ИУ и предварительные усилители могут быть чувствительны к порядку включения питания. До включения системы следует ознакомиться с требованиями по питанию к ИУ и предварительным усилителям.
- • Следует проверить предварительные настройки анализатора цепей. Если в измерительной системе есть силовые компоненты, то при включении установленный по умолчанию уровень сигнала может вывести чувствительные компоненты из строя.

#### Основные результаты

Необходимость быстрого и точного измерения нелинейных характеристик активных компонентов в нелинейном режиме становится все более актуальной. Точные и достоверные модели на основе X-параметров, являющихся логическим расширением S-параметров в нелинейную область, представляют собой идеальное решение этой проблемы. Полученные в результате измерений или моделирования в САПР ADS, они предлагают скорость и удобство, не уступающие хорошо известным линейным S-параметрам. Результирующие поведенческие модели на основе X-параметров можно быстро и легко ввести в среду моделирования и использовать для детерминированного проектирования самых ответственных компонентов и систем в кратчайшие сроки и с высокой степенью точности.

Дополнительная информация о X-параметрах приведена в рекомендациях по применению: «Решения для обеспечения успешного проектирования компонентов без дополнительных итераций» и «Измерение характеристик усилителей мощности с помощью нелинейного векторного анализатора цепей компании Agilent».

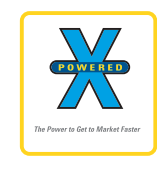

#### The Power of X

X-параметры и СВЧ анализатор цепей PNA-X с программным обеспечением нелинейного векторного

анализа являются ключевыми продуктами в расширенном комплекте «Power of X» компании Agilent. Эти средства предоставляют инженерам возможность получить более глубокое понимание разрабатываемой конструкции, ускорить производственные процессы, решить проблемы измерения и выйти на рынок раньше конкурентов.

Предлагая наилучшее сочетание скорости и масштабируемости, созданные и поддерживаемые известными во всем мире экспертами по измерениям, продукты Agilent серии X помогают инженерам внедрять инновационные, высокопроизводительные разработки на развивающихся рынках всего мира.

Дополнительная информация о комплекте продуктов Agilent Х представлена на сайте: **[www.agilent.com/find/powerofx](http://www.agilent.com/find/powerofx)**.

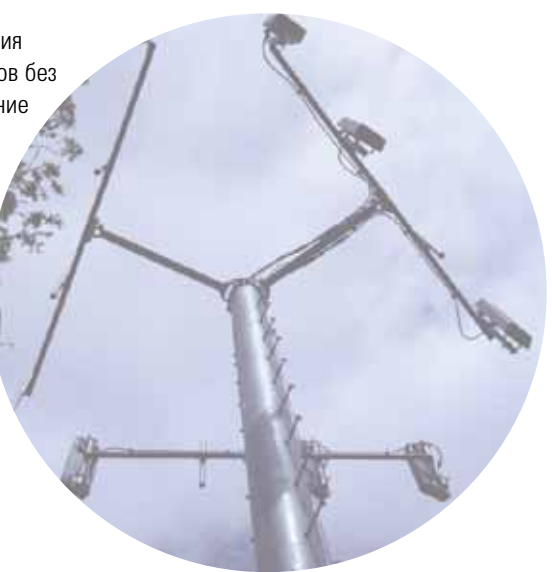

## Смежные приложения

- • Проектирование дискретных полупроводниковых приборов
- • Проектирование интегральных схем и проверка активных компонентов
- • Проектирование и проверка усилителей мощности базовых станций
- • Проектирование и проверка активных компонентов для военного применения

## Смежная продукция Agilent

- Генератор Х-параметров W2305 X
- Ядро САПР ADS W2200
- Нелинейный векторный анализатор цепей

#### **Прочь сомненья**

Подробную информацию об услугах ремонта и калибровки можно получить на сайте **www.agilent.com/find/removealldoubt**

#### КJ **Agilent Email Updates**

Новости по электронной почте **www.agilent.com/find/emailupdates** Получите последнюю информацию по выбранным вами приборам и приложениям.

#### **Торговые партнеры компании Agilent**

**www.agilent.com/find/channelpartners** Получите двойную выгоду: богатый опыт и широкий выбор продуктов Agilent в сочетании с удобствами, предлагаемыми торговыми партнерами.

#### **Российское отделение Agilent Technologies**

115054, Москва, Космодамианская наб., 52, стр. 3 Тел.: +7 (495) 7973952 8 800 500 9286 (Звонок по России бесплатный) Факс: +7 (495) 7973902 e-mail: tmo\_russia@agilent.com www.agilent.ru

#### Сервисный Центр

Agilent Technologies в России 115054, Москва, Космодамианская наб., 52, стр. 3 Тел.: +7 (495) 7973930 Факс: +7 (495) 7973901 e-mail: russia.ssu@agilent.com

Технические характеристики и описания продуктов могут изменяться без предварительного уведомления.

© Agilent Technologies, Inc. 2010 Напечатано в России, 4 марта, 2010 г. 5990-5431RURU

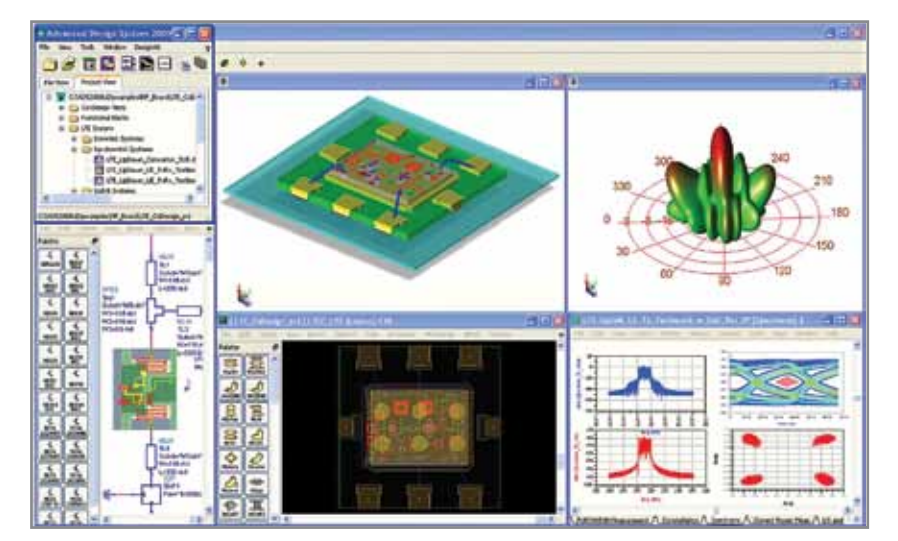

**Ядро САПР ADS W2200**

*\*«X-parameters» (X-параметры) является зарегистрированным товарным знаком компании Agilent Technologies. Формат X-параметров и описывающие их уравнения открыты и документированы. Если вас интересует более подробная информация, посетите сайт* **http://www.agilent.com/ find/eesof-x-parameters-info**

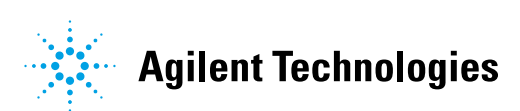